# Workbook - Biomass

# Version – 15<sup>th</sup> July 2022

# Contents

| Workbook - Biomass                                |  |
|---------------------------------------------------|--|
| A.1.1 Primary Crops                               |  |
| A.1.2.1 Used crop residues                        |  |
| A.1.2.2.1 Fodder Crops and harvest from grassland |  |
| A.1.2.2.2 Grazed biomass                          |  |
| A.1.3 Wood                                        |  |
| A 1.4 Wild harvest n.e.c                          |  |

# A.1.1 Primary Crops

# Example

Establishing the Domestic Extraction of Primary Crops based on FAOSTAT for country X in the year Y.

#### Solution

# 1) Data download

**FAOSTAT**; Data; Production; Crops and livestock products

Country; Element: Production Quantity; Item: Crops Primary >(List); Year

#### → Download Data

| 4  | Α              | В                            | С    | D       | E               | F          | G    | н                             | 1            | J    | K      | L      | М    | N                   |
|----|----------------|------------------------------|------|---------|-----------------|------------|------|-------------------------------|--------------|------|--------|--------|------|---------------------|
| 1  | Domain<br>Code | Domain                       | Code | Area    | Element<br>Code | Element    | Code | Item                          | Year<br>Code | Year | Unit   | Value  | Flag | Flag<br>Description |
| 2  | QCL            | Crops and livestock products | 11   | Austria | 5510            | Production | 515  | Apples                        | 2019         | 2019 | tonnes | 239210 |      | Official data       |
| 3  | QCL            | Crops and livestock products | 11   | Austria | 5510            | Production | 526  | Apricots                      | 2019         | 2019 | tonnes | 11510  |      | Official data       |
| 4  | QCL            | Crops and livestock products | 11   | Austria | 5510            | Production | 367  | Asparagus                     | 2019         | 2019 | tonnes | 3320   |      | Official data       |
| 5  | QCL            | Crops and livestock products | 11   | Austria | 5510            | Production | 572  | Avocados                      | 2019         | 2019 | tonnes | 0      |      | Official data       |
| 6  | QCL            | Crops and livestock products | 11   | Austria | 5510            | Production | 486  | Bananas                       | 2019         | 2019 | tonnes | 0      |      | Official data       |
| 7  | QCL            | Crops and livestock products | 11   | Austria | 5510            | Production | 44   | Barley                        | 2019         | 2019 | tonnes | 828130 |      | Official data       |
| 8  | QCL            | Crops and livestock products | 11   | Austria | 5510            | Production | 414  | Beans, green                  | 2019         | 2019 | tonnes | 7660   |      | Official data       |
| 9  | QCL            | Crops and livestock products | 11   | Austria | 5510            | Production | 558  | Berries nes                   | 2019         | 2019 | tonnes | 70     |      | Official data       |
| 10 | QCL            | Crops and livestock products | 11   | Austria | 5510            | Production | 552  | Blueberries                   | 2019         | 2019 | tonnes | 1350   |      | Official data       |
| 11 | QCL            | Crops and livestock products | 11   | Austria | 5510            | Production | 181  | Broad beans, horse beans, dry | 2019         | 2019 | tonnes | 13030  |      | Official data       |
| 12 | QCL            | Crops and livestock products | 11   | Austria | 5510            | Production | 358  | Cabbages and other brassicas  | 2019         | 2019 | tonnes | 60000  |      | Official data       |
| 13 | QCL            | Crops and livestock products | 11   | Austria | 5510            | Production | 426  | Carrots and turnips           | 2019         | 2019 | tonnes | 108180 |      | Official data       |
| 14 | QCL            | Crops and livestock products | 11   | Austria | 5510            | Production | 393  | Cauliflowers and broccoli     | 2019         | 2019 | tonnes | 5760   |      | Official data       |
| 15 | QCL            | Crops and livestock products | 11   | Austria | 5510            | Production | 108  | Cereals nes                   | 2019         | 2019 | tonnes | 22550  |      | Official data       |

# 2) Correspondence

The FAO→Primary Crops Correspondence Table provides allocation of downloaded data to MFA Questionnaire Table A.

| 4        | Α                | В                    | С                        | D    | E              | F              |
|----------|------------------|----------------------|--------------------------|------|----------------|----------------|
| _        |                  |                      |                          |      |                |                |
| 1        |                  |                      |                          |      |                |                |
| 2        |                  |                      |                          |      |                |                |
| 3        | Questionnaire Ta | ible A Code          |                          |      | FAO Item Name  | Sub-categories |
| 4        |                  |                      |                          | Code | Primary crops  | level 2        |
| 5        | A.1. biomass     | A.1.1. primary crops |                          |      | Rice, Paddy    | A.1.1.1        |
| 6        |                  |                      | A.1.1.1.2 Wheat          | 15   | Wheat          | A.1.1.1.2      |
| 7        |                  |                      | A.1.1.1.3 Cereals n.e.c. | 44   | Barley         | A.1.1.1.3      |
| 8        |                  |                      |                          | 56   | Maize          | A.1.1.1.3      |
| 9        |                  |                      |                          | 68   | Pop Corn       | A.1.1.1.3      |
| 10       |                  |                      |                          | 71   | Rye            | A.1.1.1.3      |
| 11       |                  |                      |                          | 75   | Oats           | A.1.1.1.3      |
| 12       |                  |                      |                          | 79   | Millet         | A.1.1.1.3      |
| 13       |                  |                      |                          | 83   | Sorghum        | A.1.1.1.3      |
| 14       |                  |                      |                          | 89   | Buckwheat      | A.1.1.1.3      |
| 15       |                  |                      |                          | 92   | Quinoa         | A.1.1.1.3      |
| 16       |                  |                      |                          | 94   | Fonio          | A.1.1.1.3      |
| 17       |                  |                      |                          | 97   | Triticale      | A.1.1.1.3      |
| 18       |                  |                      |                          | 101  | Canary Seed    | A.1.1.1.3      |
| 18<br>19 |                  |                      |                          | 103  | Mixed Grain    | A.1.1.1.3      |
| 20       |                  |                      |                          | 108  | Cereals nes    | A.1.1.1.3      |
| 21       |                  |                      | A.1.1.2 Roots, tubers    | 116  | Potatoes       | A.1.1.2        |
| 22       |                  |                      |                          | 122  | Sweet Potatoes | A.1.1.2        |
| 22<br>23 |                  |                      |                          | 125  | Cassava        | A.1.1.2        |

# 3) Assignment

The excel function "VLOOKUP" helps to assign the respective code to downloaded data.

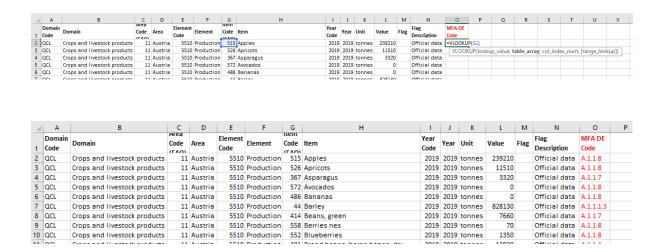

# 4) Log in

The items from each MFA category can then be summed up and entered into to the questionnaire simultaneously with the excel function "SUMIF".

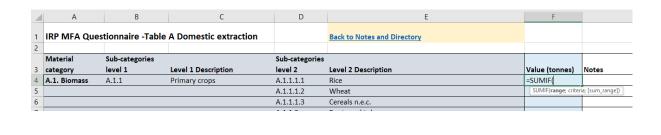

| $\Delta$ | Α            | В                  | С                     | D              | E                                       | F              |       |
|----------|--------------|--------------------|-----------------------|----------------|-----------------------------------------|----------------|-------|
| 1        | IRP MFA Que  | estionnaire -Table | A Domestic extraction |                | Back to Notes and Directory             |                |       |
| 2        | 84-4         | 6.1                |                       | 0.1            |                                         |                |       |
|          | Material     | Sub-categories     |                       | Sub-categories |                                         |                |       |
| 3        | category     | level 1            | Level 1 Description   | level 2        | Level 2 Description                     | Value (tonnes) | Notes |
| 4        | A.1. Biomass | A.1.1              | Primary crops         | A.1.1.1.1      | Rice                                    | -              |       |
| 5        |              |                    |                       | A.1.1.1.2      | Wheat                                   | 1 596 880      |       |
| 6        |              |                    |                       | A.1.1.1.3      | Cereals n.e.c.                          | 3 802 430      |       |
| 7        |              |                    |                       | A.1.1.2        | Roots and tubers                        | 751 260        |       |
| 8        |              |                    |                       | A.1.1.3        | Sugar crops                             | 1 965 150      |       |
| 9        |              |                    |                       | A.1.1.4        | Pulses                                  | 38 800         |       |
| 10       |              |                    |                       | A.1.1.5        | Nuts                                    | 3 090          |       |
| 11       |              |                    |                       | A.1.1.6        | Oil bearing crops                       | 413 770        |       |
| 12       |              |                    |                       | A.1.1.7        | Vegetables                              | 559 600        |       |
| 13       |              |                    |                       | A.1.1.8        | Fruits                                  | 638 500        |       |
| 14       |              |                    |                       | A.1.1.9        | Fibres                                  | 8 920          |       |
| 15       |              |                    |                       | A.1.1.10       | Other crops n.e.c                       | -              |       |
| 16       |              |                    |                       | A.1.1.11       | Spice - beverage - pharmaceutical crops | 520            |       |
| 17       |              |                    |                       | A.1.1.12       | Tobacco                                 | -              |       |

# A.1.2.1 Used crop residues

#### Example

Estimate the used crop residues in country X and year Y

#### Solution

#### 1) Identification

In most cases crop with residues include all types of cereals (A.1.1.1), sugar crops (A.1.1.3) and oilbearing crops (A.1.1.6), only in exceptional cases will other crops have to be considered.

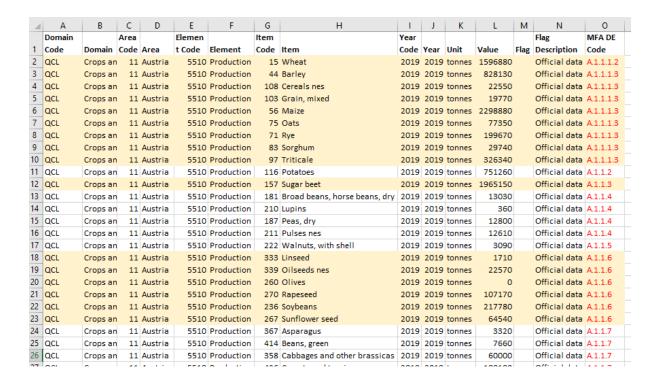

#### 2) Residues estimation

Collect residue-providing crops in Crop Residues Tool of the Questionnaire and link to standard factors (if no local data is available)

| 4  | Α                 | В                     | С                                  | D                 | E                     | F            |
|----|-------------------|-----------------------|------------------------------------|-------------------|-----------------------|--------------|
| 9  |                   |                       |                                    | Summary Calcu     | lated totals for Crop | Residues     |
| 10 |                   |                       |                                    | 2019              | 0                     | 0            |
| 11 |                   | Total for A           | .1.2.1.1 Straw                     | 0                 | 0                     | 0            |
| 12 | A.1.2.1.2         | Other crop residues ( | sugar and fodder beet leaves etc.) | 0                 | 0                     | 0            |
| 13 |                   |                       |                                    |                   |                       |              |
| 14 |                   |                       |                                    |                   |                       |              |
| 15 |                   |                       |                                    |                   |                       |              |
| 16 |                   |                       |                                    | CEREAL CROP PRODU | CTION BY YEAR (STRA   | W PRODUCING) |
|    | Crop              | Harvest Factor        | ecovery Factor                     | 2019              |                       |              |
| 18 | Wheat             | 1                     |                                    | 1 596 880         |                       |              |
| 19 | Barley            | 1                     |                                    | 828 130           |                       |              |
| 20 | Cereals nes       | 1                     |                                    | 22 550            |                       |              |
|    | E.g. Straw Crop 4 |                       |                                    |                   |                       |              |
|    | E.g. Straw Crop 5 |                       |                                    |                   |                       |              |
| 23 | E.g. Straw Crop 6 |                       |                                    |                   |                       |              |

# 3) Used residues estimation

Include recovery factors to obtain only the used share of available residues

| 4  | Α                 | В                 | С                                     |     | D               | E                     | F             |
|----|-------------------|-------------------|---------------------------------------|-----|-----------------|-----------------------|---------------|
| 9  |                   |                   |                                       |     | Summary Calcu   | la ed totals for Crop | Residues      |
| 10 |                   |                   |                                       |     | 2019            | 0                     | 0             |
| 11 |                   | Total fo          | r A.1.2.1.1 Straw                     |     | 1713292         | 0                     | 0             |
| 12 | A.1.2.1.2 (       | ther crop residue | s (sugar and fodder beet leaves etc.) |     | 0               | 0                     | 0             |
| 13 |                   |                   |                                       |     | \               |                       |               |
| 14 |                   |                   |                                       |     |                 |                       |               |
| 15 |                   |                   |                                       |     |                 |                       |               |
| 16 |                   |                   |                                       | CE  | EAL CROP PRODUC | CTION BY YEAR (STR    | AW PRODUCING) |
| 17 | Crop              | Harvest Factor    | Recovery Factor                       |     | 2019            |                       |               |
| 18 | Wheat             |                   |                                       | 0.7 | 1 596 880       |                       |               |
| 19 | Barley            |                   |                                       | 0.7 | 828 130         |                       |               |
| 20 | Cereals nes       |                   |                                       | 0.7 | 22 550          |                       |               |
| 21 | E.g. Straw Crop 4 |                   |                                       |     |                 |                       |               |
| 22 | E.g. Straw Crop 5 |                   |                                       |     |                 |                       |               |

# 4) Log in

A link between the Crop Residues Tool and Table A in the Questionnaire can be set to enter the data

| 4  | А            | В                  | С                        | D             | E                                       |    | F              |
|----|--------------|--------------------|--------------------------|---------------|-----------------------------------------|----|----------------|
| 1  | IRP MFA Que  | estionnaire -Table | A Domestic extraction    |               | Back to Notes and Directory             |    |                |
| 2  |              |                    |                          |               |                                         |    |                |
|    | Material     | Sub-categories     |                          | Sub-categorie |                                         | \  |                |
| 3  | category     | level 1            | Level 1 Description      | level 2       | Level 2 Description                     | \_ | Value (tonnes) |
| 4  | A.1. Biomass | A.1.1              | Primary crops            | A.1.1.1.1     | Rice                                    | \_ | -              |
| 5  |              |                    |                          | A.1.1.1.2     | Wheat                                   | \  | 1 596 880      |
| 6  |              |                    |                          | A.1.1.1.3     | Cereals n.e.c.                          | /  | 3 802 430      |
| 7  |              |                    |                          | A.1.1.2       | Roots and tubers                        |    | 751 260        |
| 8  |              |                    |                          | A.1.1.3       | Sugar crops                             |    | 1 965 150      |
| 9  |              |                    |                          | A.1.1.4       | Pulses                                  |    | 38 800         |
| 10 |              |                    |                          | A.1.1.5       | Nuts                                    |    | 3 090          |
| 11 |              |                    |                          | A.1.1.6       | Oil bearing crops                       |    | 413 770        |
| 12 |              |                    |                          | A.1.1.7       | Vegetables                              |    | 559 600        |
| 13 |              |                    |                          | A.1.1.8       | Fruits                                  |    | 638 500        |
| 14 |              |                    |                          | A.1.1.9       | Fibres                                  |    | 8 920          |
| 15 |              |                    |                          | A.1.1.10      | Other crops n.e.c                       |    | -              |
| 16 |              |                    |                          | A.1.1.11      | Spice - beverage - pharmaceutical crops |    | 520            |
| 17 |              |                    |                          | A.1.1.12      | Tobacco                                 |    |                |
|    |              |                    | Crop residues (used) and |               |                                         |    |                |
| 18 |              | A.1.2              | fodder crops             | A.1.2.1.1     | Straw                                   |    | 1 713 292      |
|    |              |                    |                          |               |                                         |    |                |

# A.1.2.2.1 Fodder Crops and harvest from grassland

#### Example

In country X, data on fodder crops and harvest on grassland is reported and the moisture content needs to be standardized.

#### Solution

### 1) Standardization

First, check the moisture content of reported value and then convert data to 15% moisture content.

| 1  | Α | В                                   | С            | D       |  |
|----|---|-------------------------------------|--------------|---------|--|
| 1  |   |                                     |              |         |  |
| 2  |   | Data harvest fodder crops and grass | 8 545 000    | t dm/yr |  |
| 3  |   |                                     |              |         |  |
| 4  |   | Reported moisture content:          | 0            | %       |  |
| 5  |   | Factor mc:                          | (1-0)/0.85   |         |  |
| 6  |   |                                     | 1.18         |         |  |
| 7  |   | Air dry weight (at 15% mc):         | 8545000*1.18 |         |  |
| 8  |   |                                     | 10 052 941   | t/yr    |  |
| 9  |   |                                     |              |         |  |
| 10 |   |                                     |              |         |  |

# 2) Log in

The standardized value can be entered into the Questionnaire

|    |       | Crop residues (used) | and       |                                                         |   |            |
|----|-------|----------------------|-----------|---------------------------------------------------------|---|------------|
| 18 | A.1.2 | fodder crops         | A.1.2.1.1 | Straw                                                   |   | 1 713 292  |
| 19 |       |                      | A.1.2.1.2 | Other crop residues (sugar and fodder beet leaves etc.) |   |            |
| 20 |       |                      | A.1.2.2.1 | Fodder crops (including biomass harvest from grassland) | П | 10 052 941 |
| 21 |       |                      | A.1.2.2.2 | Grazed biomass                                          | П |            |
| 22 | A.1.3 | Wood                 | A.1.3.1   | Timber (Industrial roundwood)                           |   |            |

# A.1.2.2.2 Grazed biomass

# Example

Grazed biomass in country X via livestock numbers has to be estimated.

#### Solution

#### 1) Data download

**FAOSTAT**; Data; Production; Crops and livestock products

Country; Element: Stocks; Item: Live Animals >(List); Year

# → Download Data

| 4 | Α      | В                            | С         | D       | E       | F       | G         | Н        | 1    | J    | K    | L       | M    | N                |
|---|--------|------------------------------|-----------|---------|---------|---------|-----------|----------|------|------|------|---------|------|------------------|
|   | Domai  |                              | Area Code |         | Element |         | Item Code |          | Year |      |      |         |      |                  |
| 1 | n Code | Domain                       | (FAO)     | Area    | Code    | Element | (FAO)     | Item     | Code | Year | Unit | Value   | Flag | Flag Description |
| 2 | QCL    | Crops and livestock products | 11        | Austria | 5114    | Stocks  | 1181      | Beehives | 2019 | 2019 | No   | 372900  |      | Official data    |
| 3 | QCL    | Crops and livestock products | 11        | Austria | 5111    | Stocks  | 866       | Cattle   | 2019 | 2019 | Head | 1879520 |      | Official data    |
| 4 | QCL    | Crops and livestock products | 11        | Austria | 5111    | Stocks  | 1016      | Goats    | 2019 | 2019 | Head | 92500   |      | Official data    |
| 5 | QCL    | Crops and livestock products | 11        | Austria | 5111    | Stocks  | 1034      | Pigs     | 2019 | 2019 | Head | 2773230 |      | Official data    |
| 6 | QCL    | Crops and livestock products | 11        | Austria | 5111    | Stocks  | 976       | Sheep    | 2019 | 2019 | Head | 402660  |      | Official data    |
| 7 |        |                              |           |         |         |         |           |          |      |      |      |         |      |                  |

2) Identification of grazing livestock

| 4 | Α      | В                            | С         | D       | E       | F       | G         | Н        | 1    | J    | K    | L       | М    | N                |
|---|--------|------------------------------|-----------|---------|---------|---------|-----------|----------|------|------|------|---------|------|------------------|
|   | Domai  |                              | Area Code |         | Element |         | Item Code |          | Year |      |      |         |      |                  |
| 1 | n Code | Domain                       | (FAO)     | Area    | Code    | Element | (FAO)     | Item     | Code | Year | Unit | Value   | Flag | Flag Description |
| 2 | QCL    | Crops and livestock products | 11        | Austria | 5114    | Stocks  | 1181      | Beehives | 2019 | 2019 | No   | 372900  |      | Official data    |
| 3 | QCL    | Crops and livestock products | 11        | Austria | 5111    | Stocks  | 866       | Cattle   | 2019 | 2019 | Head | 1879520 |      | Official data    |
| 4 | QCL    | Crops and livestock products | 11        | Austria | 5111    | Stocks  | 1016      | Goats    | 2019 | 2019 | Head | 92500   |      | Official data    |
| 5 | QCL    | Crops and livestock products | 11        | Austria | 5111    | Stocks  | 1034      | Pigs     | 2019 | 2019 | Head | 2773230 |      | Official data    |
| 6 | QCL    | Crops and livestock products | 11        | Austria | 5111    | Stocks  | 976       | Sheep    | 2019 | 2019 | Head | 402660  |      | Official data    |
| 7 |        |                              |           |         |         |         |           |          |      |      | ·    |         |      |                  |
| R |        |                              |           |         |         |         |           |          |      |      |      |         |      |                  |

3) Collect grazing livestock numbers in Grazed Biomass Tool in the Questionnaire

| 4  | А                  | В                            | С               | D         | Æ                             | F               | G        |
|----|--------------------|------------------------------|-----------------|-----------|-------------------------------|-----------------|----------|
| 7  |                    |                              |                 |           |                               |                 |          |
| 8  |                    |                              |                 | Summ      | ary Calculated totals for Gra | zed Biomass     |          |
| 9  |                    |                              |                 | 2019      |                               | 0               |          |
| 10 | Т                  | otal for A.1.2.2.2 Grazed bi | omass           | 0         |                               | 0               |          |
| 11 |                    |                              |                 |           |                               |                 |          |
| 12 |                    |                              |                 |           |                               |                 |          |
| 13 |                    |                              |                 |           | GRAZING ANIMAL HERD           | SIZE (NUMBER OF | ANIMALS) |
|    |                    | Roughage requirement         | % Roughage from |           |                               |                 |          |
| 14 | Animal type        | (onnes/head/year)            | grazing         | 2019      |                               |                 |          |
| 15 | Cattle             |                              |                 | 1 879 520 |                               |                 |          |
| 16 | Goats              |                              |                 | 92 500    |                               |                 |          |
|    | el.                |                              |                 | 402 660   |                               |                 |          |
| 17 | Sheep              |                              |                 |           |                               |                 |          |
|    | E.g. Animal type 4 |                              |                 |           |                               |                 |          |

4) Include factors for roughage requirements from reference table and add share for grazing (in this approach 100%)

| 7                          |                       |                               |                         |                     |                               |                 |          |
|----------------------------|-----------------------|-------------------------------|-------------------------|---------------------|-------------------------------|-----------------|----------|
| 8                          |                       |                               |                         | Summ                | ary Calculated totals for Gra | zed Biomass     |          |
| 9                          |                       |                               |                         | 2019                | 0                             | 0               |          |
| 10                         | 1                     | otal for A.1.2.2.2 Grazed bio | omass                   | 11386264            | 0                             | 0               |          |
| 11                         |                       |                               |                         |                     |                               |                 |          |
| 12                         |                       |                               |                         |                     |                               |                 |          |
| 12                         |                       |                               |                         |                     |                               |                 |          |
| 13                         |                       |                               |                         |                     | GRAZING ANIMAL HERD           | SIZE (NUMBER OF | ANIMALS) |
|                            |                       | Roughage requirement          | % Roughage from         |                     | GRAZING ANIMAL HERD           | SIZE (NUMBER OF | ANIMALS) |
| 13                         | Animal type           |                               | % Roughage from grazing | 2019                |                               | SIZE (NUMBER OF | ANIMALS) |
| 13                         | Animal type<br>Cattle |                               | grazing                 | 2019<br>1 879 520   |                               | SIZE (NUMBER OF | ANIMALS) |
| 13<br>14<br>15             |                       | (tonnes/head/year)            | grazing 100%            |                     |                               | SIZE (NUMBER OF | ANIMALS) |
| 13<br>14<br>15<br>16       | Cattle                | (tonnes/head/year)<br>5.9     | grazing 100% 100%       | 1 879 520           |                               | SIZE (NUMBER OF | ANIMALS) |
| 13<br>14<br>15<br>16<br>17 | Cattle<br>Goats       | (tonnes/head/year) 5.9 0.6    | grazing 100% 100%       | 1 879 520<br>92 500 |                               | SIZE (NUMBER OF | ANIMALS) |

5) Subtract harvested roughage from total roughage demand

| 7  |             |                              |                            |                                              |                               |            |  |  |
|----|-------------|------------------------------|----------------------------|----------------------------------------------|-------------------------------|------------|--|--|
| 8  |             |                              |                            | Summa                                        | ry Calculated totals for Graz | ed Biomass |  |  |
| 9  |             |                              |                            | 2019                                         | 0                             | 0          |  |  |
| 10 |             | Total for A.1.2.2.2 Grazed b | iomass                     | 11 386 264                                   | 0                             | 0          |  |  |
| 11 | A.1.2.2.1   | Fodder crops (including biom | ass harvest from grassland | 10 052 941                                   |                               |            |  |  |
| 12 |             |                              |                            | 1 333 323                                    |                               |            |  |  |
| 13 |             |                              |                            | GRAZING ANIMAL HERD SIZE (NUMBER OF ANIMALS) |                               |            |  |  |
|    |             | Roughage requirement         |                            |                                              |                               |            |  |  |
| 14 | Animal type | (tonnes/head/year)           | % Roughage from grazing    | 2019                                         |                               |            |  |  |
| 15 | Cattle      | 5.9                          | 100%                       | 1 879 520                                    |                               |            |  |  |
|    | Goats       | 0.6                          | 100%                       | 92 500                                       |                               |            |  |  |
| 16 | Goats       |                              |                            |                                              |                               |            |  |  |
|    | Sheep       | 0.6                          | 100%                       | 402 660                                      |                               |            |  |  |
| 17 |             | 0.6                          | 100%                       | 402 660                                      |                               |            |  |  |

# 6) Log in

|    |       | Crop residues (used) | and       |                                                         |            |
|----|-------|----------------------|-----------|---------------------------------------------------------|------------|
| 18 | A.1.2 | fodder crops         | A.1.2.1.1 | Straw                                                   | 1 713 292  |
| 19 |       |                      | A.1.2.1.2 | Other crop residues (sugar and fodder beet leaves etc.) |            |
| 20 |       |                      | A.1.2.2.1 | Fodder crops (including biomass harvest from grassland) | 10 052 941 |
| 21 |       |                      | A.1.2.2.2 | Grazed biomass                                          | 1 333 323  |
| 22 | A.1.3 | Wood                 | A.1.3.1   | Timber (Industrial roundwood)                           |            |

# A.1.3 Wood

#### Example

Wood extraction from forests for country X has to be compiled.

#### Solution

1) Data download

#### **FAOSTAT**

Country; Element: Production Quantity; Items: Wood fuel > (List), Industrial roundwood, coniferous + (Total), Industrial roundwood, non-coniferous + (Total); Year

#### Download Data

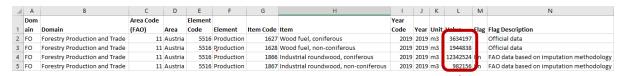

2) Stacked or piled to solid cubic meters conversion
Please note that FAOSTAT reports wood in volumes per solid cubic meter. If volumes are reported in stacked cubic meters, volumes need to be converted to solid cubic meters by multiplying with 0.7 (not shown in this workbook)

3) Conversion from volumes to weights at 15% moisture content

| 9  | Conversion factor for coniferous          | rood                                     |        | Ø.52  |                   |          |                |
|----|-------------------------------------------|------------------------------------------|--------|-------|-------------------|----------|----------------|
| 10 | Conversion factor for non-coniferous wood |                                          |        | 0.68  |                   |          |                |
| 11 |                                           |                                          | 1      |       |                   |          |                |
| 12 | Item Code                                 | Item                                     |        | m3    | Conversion factor | tonnes a | t 15% mc / scm |
| 13 | 1                                         | 527 Wood fuel, coniferous                | 3,634  | 1,197 | 0.52              |          | 1,889,782      |
| 14 | 1                                         | Wood fuel, non-coniferous                | 1,944  | 1,838 | 0.68              |          | 1,322,490      |
| 15 | 1                                         | 366 Industrial roundwood, coniferous     | 12,342 | 2,524 | 0.52              |          | 6,418,112      |
| 16 | 1                                         | 367 Industrial roundwood, non-coniferous | 982    | 2,156 | 0.68              |          | 667,866        |
| 17 |                                           |                                          |        |       |                   |          |                |

4) Aggregation of coniferous and non-coniferous wood and allocation to EW-MFA categories

| MFA category |                                | tonnes | at 15% mc / scm |   |
|--------------|--------------------------------|--------|-----------------|---|
| A.1.3.1      | Timber (Industrial roundwood)  |        | 7,085,979       | × |
| A.1.3.2      | Wood fuel and other extraction |        | 3,212,272       |   |

# 5) Addition of bark

FAOSTAT reports industrial roundwood and wood fuel under bark, which means without bark. Unless you have local information that no bark is removed from the forests, the production quantity for forest products needs to be estimated and added

| 32 | MFA category                  |                                     | tonnes at 15% mc /<br>scm under bark |     | tonnes at 15% mc/<br>scm incl. bark |
|----|-------------------------------|-------------------------------------|--------------------------------------|-----|-------------------------------------|
| 33 | A.1.3.1                       | Timber (Industrial roundwood)       | 7,085,979                            | 1.1 | 7,794,576                           |
| 34 | A.1.3.2                       | Wood fuel and other extraction      | 3,212,272                            | 1.1 | 3,533,500                           |
|    |                               |                                     |                                      |     | /                                   |
|    | 6) Log in<br>The standardized | d values can be entered into the Qเ |                                      |     |                                     |
| 6  | , 0                           |                                     | uestionnaire                         |     | 1,333,32                            |

Wood fuel and other extraction

# A.1.4 Wild harvest n.e.c.

#### Example

Wild fish catch country X has to be compiled.

#### Solution

1) Data download

#### **FISHSTAT**

Country; FAOSTAT GROUP OF SPECIES: Aquatic Animals NEI, Aquatic Mammals, Aquatic Plants, Cephalopods, Crustaceans, Demersal Marine Fish, Freshwater and Diadromous Fish, Marine Fish NEI, Molluscs excl. Cephalopods, Pelagic Marine Fish; INLAND/MARINE AREAS: Inland waters, Marine areas; Year

Organization of data query (Filters/Columns/Selected rows)

### Query definition

Select fields from the list and drag or click the arrow buttons to move them. Drag fields to sort or move them between rows and columns.

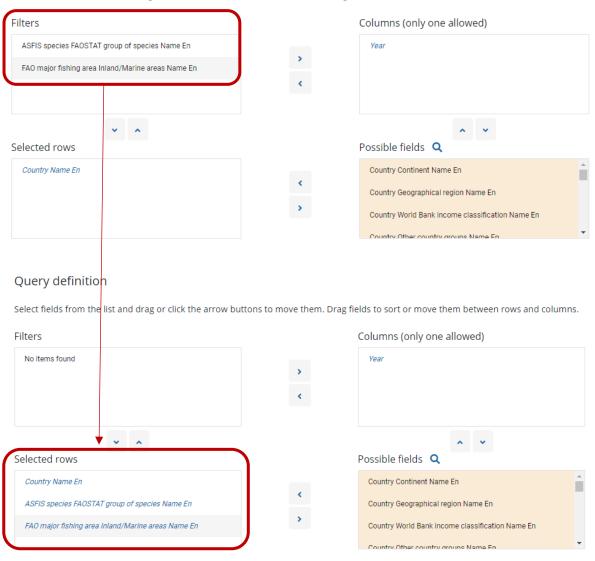

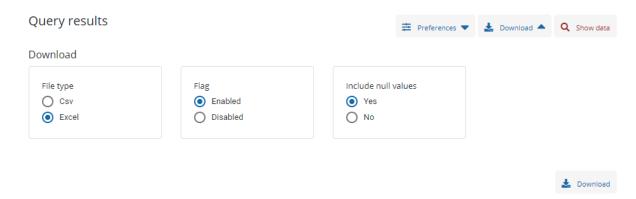

# → Download Data

|    | Α         | В                              | С             | D                    | E      | F    |
|----|-----------|--------------------------------|---------------|----------------------|--------|------|
|    | Country   | FAOSTAT group of species Name  | Inland/Marine |                      |        | 2019 |
| 1  | Name En   | En                             | areas Name En | Unit Name            | 2019   | Flag |
| 2  | Australia | Aquatic Animals NEI            | Marine areas  | Tonnes - live weight | 57     |      |
| 3  | Australia | Aquatic Mammals                | Marine areas  | Number               | 98     |      |
| 4  | Australia | Aquatic Plants                 | Marine areas  | Tonnes - live weight | 1,923  | E    |
| 5  | Australia | Cephalopods                    | Marine areas  | Tonnes - live weight | 2,564  |      |
| 6  | Australia | Crustaceans                    | Inland waters | Tonnes - live weight | -      |      |
| 7  | Australia | Crustaceans                    | Marine areas  | Tonnes - live weight | 34,813 |      |
| 8  | Australia | Demersal Marine Fish           | Marine areas  | Tonnes - live weight | 40,274 |      |
| 9  | Australia | Freshwater and Diadromous Fish | Inland waters | Tonnes - live weight | 884    |      |
| 10 | Australia | Freshwater and Diadromous Fish | Marine areas  | Tonnes - live weight | 946    |      |
| 11 | Australia | Marine Fish NEI                | Marine areas  | Tonnes - live weight | 12,602 |      |
| 12 | Australia | Molluscs excl. Cephalopods     | Marine areas  | Tonnes - live weight | 10,687 |      |
| 13 | Australia | Pelagic Marine Fish            | Marine areas  | Tonnes - live weight | 65,461 |      |

# 2) Identification of relevant groups of species

|    | Α         | В                              | С             | D                    | E      | F    |
|----|-----------|--------------------------------|---------------|----------------------|--------|------|
|    | Country   | FAOSTAT group of species Name  | Inland/Marine |                      |        | 2019 |
| 1  | Name En   | En                             | areas Name En | Unit Name            | 2019   | Flag |
| 2  | Australia | Aquatic Animals NEI            | Marine areas  | Tonnes - live weight | 57     |      |
| 3  | Australia | Aquatic Mammals                | Marine areas  | Number               | 98     |      |
| 4  | Australia | Aquatic Plants                 | Marine areas  | Tonnes - live weight | 1,923  | E    |
| 5  | Australia | Cephalopods                    | Marine areas  | Tonnes - live weight | 2,564  |      |
| 6  | Australia | Crustaceans                    | Inland waters | Tonnes - live weight | -      |      |
| 7  | Australia | Crustaceans                    | Marine areas  | Tonnes - live weight | 34,813 |      |
| 8  | Australia | Demersal Marine Fish           | Marine areas  | Tonnes - live weight | 40,274 |      |
| 9  | Australia | Freshwater and Diadromous Fish | Inland waters | Tonnes - live weight | 884    |      |
| 10 | Australia | Freshwater and Diadromous Fish | Marine areas  | Tonnes - live weight | 946    |      |
| 11 | Australia | Marine Fish NEI                | Marine areas  | Tonnes - live weight | 12,602 |      |
| 12 | Australia | Molluscs excl. Cephalopods     | Marine areas  | Tonnes - live weight | 10,687 |      |
| 13 | Australia | Pelagic Marine Fish            | Marine areas  | Tonnes - live weight | 65,461 |      |

# 3) Allocation to EW-MFA categories Aggregation of all groups of species AND fishing area (Inland/Marine)

|    | Α         | В                              | С             | D                    | E      | F    | G | Н        |
|----|-----------|--------------------------------|---------------|----------------------|--------|------|---|----------|
|    | Country   | FAOSTAT group of species Name  | Inland/Marine |                      |        | 2019 |   | EW-MFA   |
| 1  | Name En   | En                             | areas Name En | Unit Name            | 2019   | Flag |   | category |
| 2  | Australia | Aquatic Animals NEI            | Marine areas  | Tonnes - live weight | 57     |      |   | A.1.4.1  |
| 3  | Australia | Aquatic Mammals                | Marine areas  | Number               | 98     |      |   |          |
| 4  | Australia | Aquatic Plants                 | Marine areas  | Tonnes - live weight | 1,923  | E    |   | A.1.4.1  |
| 5  | Australia | Cephalopods                    | Marine areas  | Tonnes - live weight | 2,564  |      |   | A.1.4.3  |
| 6  | Australia | Crustaceans                    | Inland waters | Tonnes - live weight | -      |      |   | A.1.4.2  |
| 7  | Australia | Crustaceans                    | Marine areas  | Tonnes - live weight | 34,813 |      |   | A.1.4.2  |
| 8  | Australia | Demersal Marine Fish           | Marine areas  | Tonnes - live weight | 40,274 |      |   | A.1.4.1  |
| 9  | Australia | Freshwater and Diadromous Fish | Inland waters | Tonnes - live weight | 884    |      |   | A.1.4.1  |
| 10 | Australia | Freshwater and Diadromous Fish | Marine areas  | Tonnes - live weight | 946    |      |   | A.1.4.1  |
| 11 | Australia | Marine Fish NEI                | Marine areas  | Tonnes - live weight | 12,602 |      |   | A.1.4.1  |
| 12 | Australia | Molluscs excl. Cephalopods     | Marine areas  | Tonnes - live weight | 10,687 |      |   | A.1.4.2  |
| 13 | Australia | Pelagic Marine Fish            | Marine areas  | Tonnes - live weight | 65,461 | )    |   | A.1.4.1  |

| EW-MFA Category | Tonnes - | live weight | Formulae                  |
|-----------------|----------|-------------|---------------------------|
| A.1.4.1         |          | 122,147     | -Sumif(H2:H13;A17;E2:E13) |
| A.1.4.2         |          | 45,500      | -Sumif(H2:H13;A18;E2:E13) |
| A.1.4.3         |          | 2,564       | =Sumif(H2:H13;A19;E2:E13) |

# Log in Enter the values in the Questionnaire. No standardization of moisture content is necessary

| 24 | A.1.4 | Wild harvest n.e.c. | A.1.4.1 | Wild fish catch                       | 122,147 |
|----|-------|---------------------|---------|---------------------------------------|---------|
| 25 |       |                     | A.1.4.2 | All other wild aquatic animals catch  | 45,500  |
| 26 |       |                     | A.1.4.3 | Wild aquatic plant harvest            | 2,564   |
| 27 |       |                     | A.1.4.4 | Wild terrestrial plant harvest n.e.c. |         |
| 28 |       |                     | A.1.4.5 | Wild terrestrial animal catch         |         |

# A.1.4.4 Wild terrestrial plant harvest n.e.c.

This data is commonly not reported in official statistics. It needs to be estimated, based on e.g., per capita values. Gathered wild plants by indigenous people should be reported under this category (if not already contained under category A.1.1). No standardization of moisture content is necessary.

#### A.1.4.5 Wild terrestrial animal catch

This data is commonly not reported in official agricultural statistics. But it might be reported by official hunting offices or similar institutions. Hunted animals by indigenous people should be reported under this category.

# 1) Convert reported numbers into life weight

| A | Α       | В              | С    | D         | E     | F           | G            |
|---|---------|----------------|------|-----------|-------|-------------|--------------|
|   | Country |                |      |           |       | Life weight | Total weight |
| 1 | Name En | Animal species | Year | Unit Name | 2019  | in kg       | (kg)         |
| 2 | Austria | Rabbit         | 2019 | Number    | 1,000 | 2.0         | 2,000        |
| 3 | Austria | Lynx           | 2019 | Number    | 500   | 30.0        | 15,000       |
| 4 | Austria | Racoon         | 2019 | Number    | 300   | 3.5         | 1,050        |
| 5 | Austria | Widgeon        | 2019 | Number    | 2,000 | 0.7         | 1,400        |
| 6 | Austria | Fallow deer    | 2019 | Number    | 1,500 | 65.0        | 97,500       |

Data for the conversion from numbers into life weight can be derived from Table 8 from the <u>Eurostat MFA compilation guide</u>. For some species, detailed data for male/female species, and min/max/average values are reported

# 2) Convert weight in kg to weight in tons

| 4 | Α       | В              | С    | D         | Е     | F           | G            | Н             |
|---|---------|----------------|------|-----------|-------|-------------|--------------|---------------|
|   | Country |                |      |           |       | Life weight | Total weight | Total (tonnes |
| 1 | Name En | Animal species | Year | Unit Name | 2019  | in kg       | (kg)         | life weight)  |
| 2 | Austria | Rabbit         | 2019 | Number    | 1,000 | 2.0         | 2,000        | 2             |
| 3 | Austria | Lynx           | 2019 | Number    | 500   | 30.0        | 15,000       | 15            |
| 4 | Austria | Racoon         | 2019 | Number    | 300   | 3.5         | 1,050        | 1             |
| 5 | Austria | Widgeon        | 2019 | Number    | 2,000 | 0.7         | 1,400        | 1             |
| 6 | Austria | Fallow deer    | 2019 | Number    | 1,500 | 65.0        | 97,500       | 98            |

# 3) Add data for individual species

| 4 | Α       | В              | С    | D         | E     | F           | G            | н             |
|---|---------|----------------|------|-----------|-------|-------------|--------------|---------------|
|   | Country |                |      |           |       | Life weight | Total weight | Total (tonnes |
| 1 | Name En | Animal species | Year | Unit Name | 2019  | in kg       | (kg)         | life weight)  |
| 2 | Austria | Rabbit         | 2019 | Number    | 1,000 | 2.0         | 2,000        | 2             |
| 3 | Austria | Lynx           | 2019 | Number    | 500   | 30.0        | 15,000       | 15            |
| 4 | Austria | Racoon         | 2019 | Number    | 300   | 3.5         | 1,050        | 1             |
| 5 | Austria | Widgeon        | 2019 | Number    | 2,000 | 0.7         | 1,400        | 1             |
| 6 | Austria | Fallow deer    | 2019 | Number    | 1,500 | 65.0        | 97,500       | 98            |
| 7 |         |                |      |           |       |             |              |               |
| 8 |         |                |      |           |       |             | Total        | 117           |

# 4) Log in

| 24 | A.1.4 | Wild harvest n.e.c. | A.1.4.1 | Wild fish catch                       | 122,147 |
|----|-------|---------------------|---------|---------------------------------------|---------|
| 25 |       |                     | A.1.4.2 | All other wild aquatic animals catch  | 45,500  |
| 26 |       |                     | A.1.4.3 | Wild aquatic plant harvest            | 2,564   |
| 27 |       |                     | A.1.4.4 | Wild terrestrial plant harvest n.e.c. | 0       |
| 28 |       |                     | A.1.4.5 | Wild terrestrial animal catch         | 117     |
|    |       |                     |         |                                       |         |